### **مراحل انجام درخواست گواهی اشتغال به تحصیل توسط دانشجو**

پس از ورود دانشجو به سامانه هم آوا مراحل زیر جهت در خواست گواهی اشتغال به تحصیل انجام می شود.

# -1در دسترسی های موجود گزینه "لیست درخواست" را پیدا کنید و انتخاب نمایید .

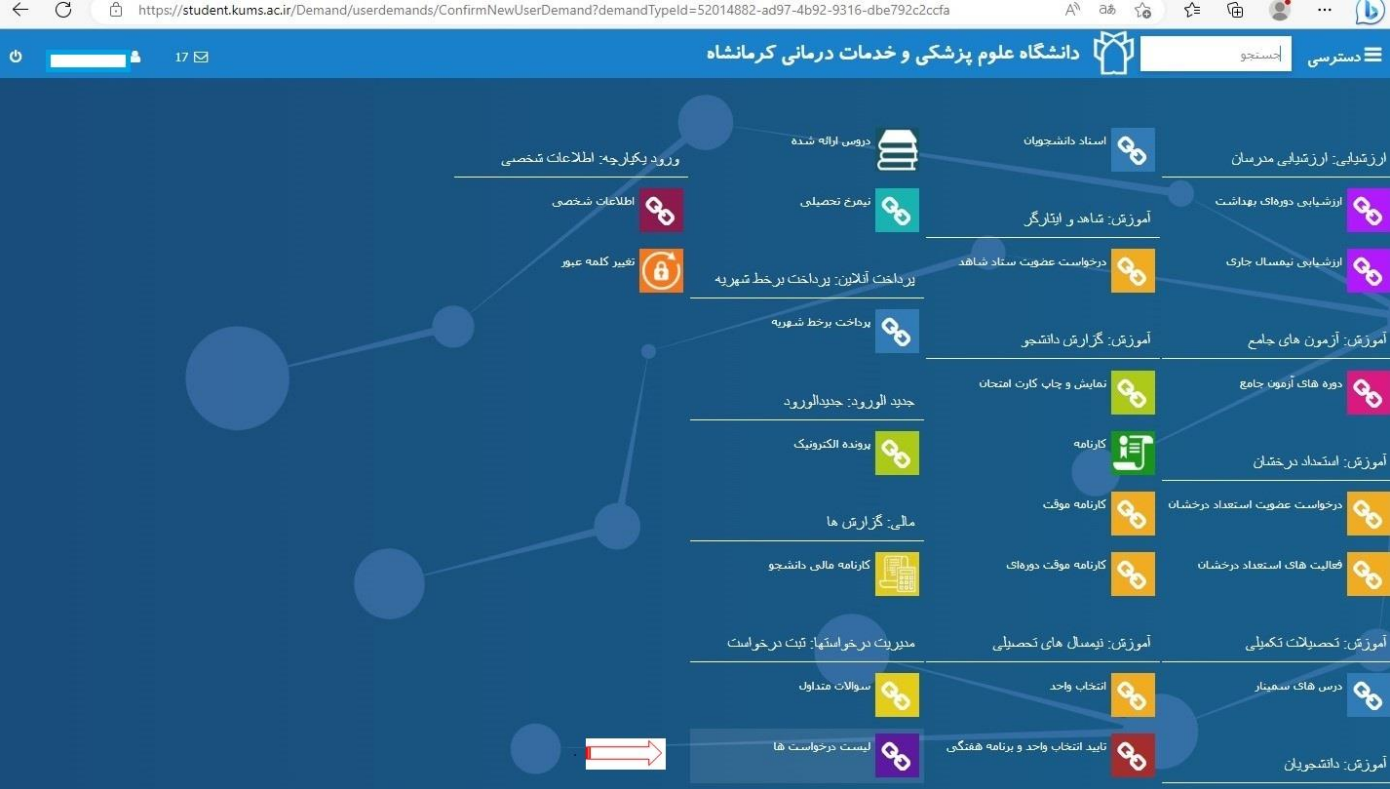

-2در این مرحله گزینه "درخواست جدید " را انتخاب نمایید .

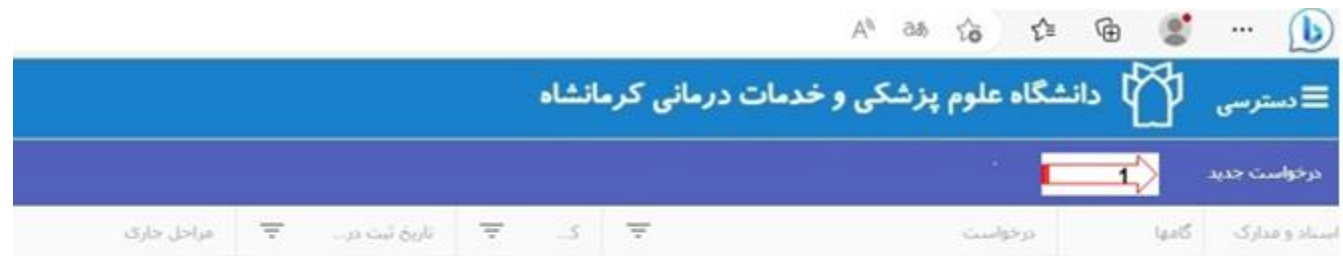

### ٣-در مرحله بعد گزينه "درخواست گواهي عدم بدهي" اتخاب مي شود.

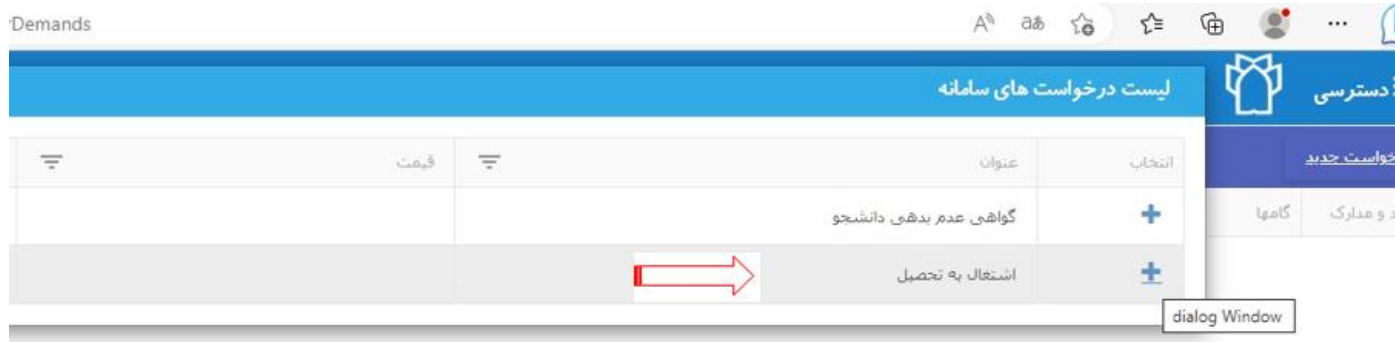

# ۴- در این مرحله گزینه "**ثبت درخواست**" انتخاب می شود.

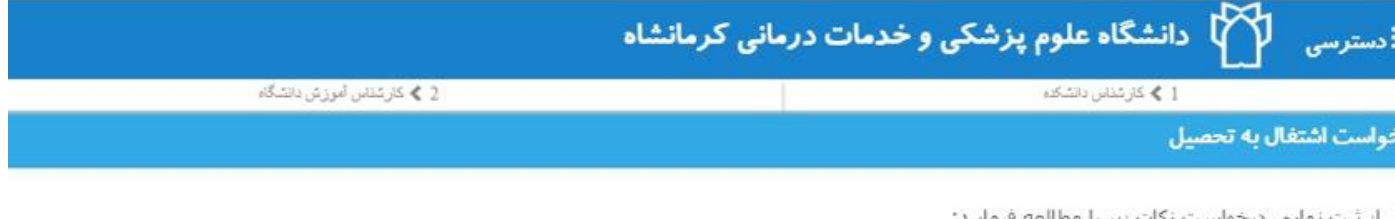

ل از ثبت نهایی درخواست نکات زیر را مطالعه فرمایید:

ِ نسبت به درخواست اطمینان دارید دکمه " ثبت درخواست " را فشار دهید . اگر قصد دارید درخواست را لغو کنید، انصراف را کلیک کنید

ىيل ئېت شده شما در سيستم : lord.popa@outlook.com

ی اطلاع رسانبی بهتر حین انجام مراحل درخواست در صورت تمایل به تغییر بست الکترونیک اینجا کلیک کنید

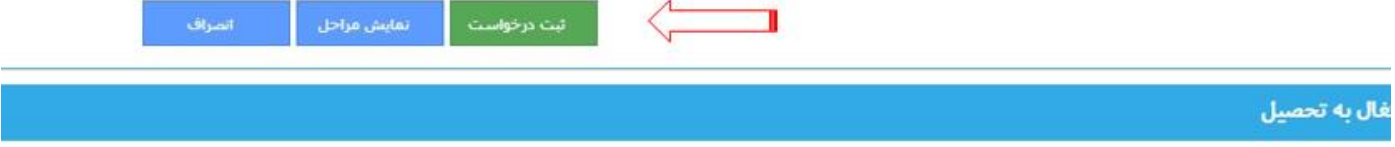

# **-5** در این مرحله گزینه "**تکمیل اطالعات درخواست "** مربوط به پست سازمانی را انتخاب نمایید .

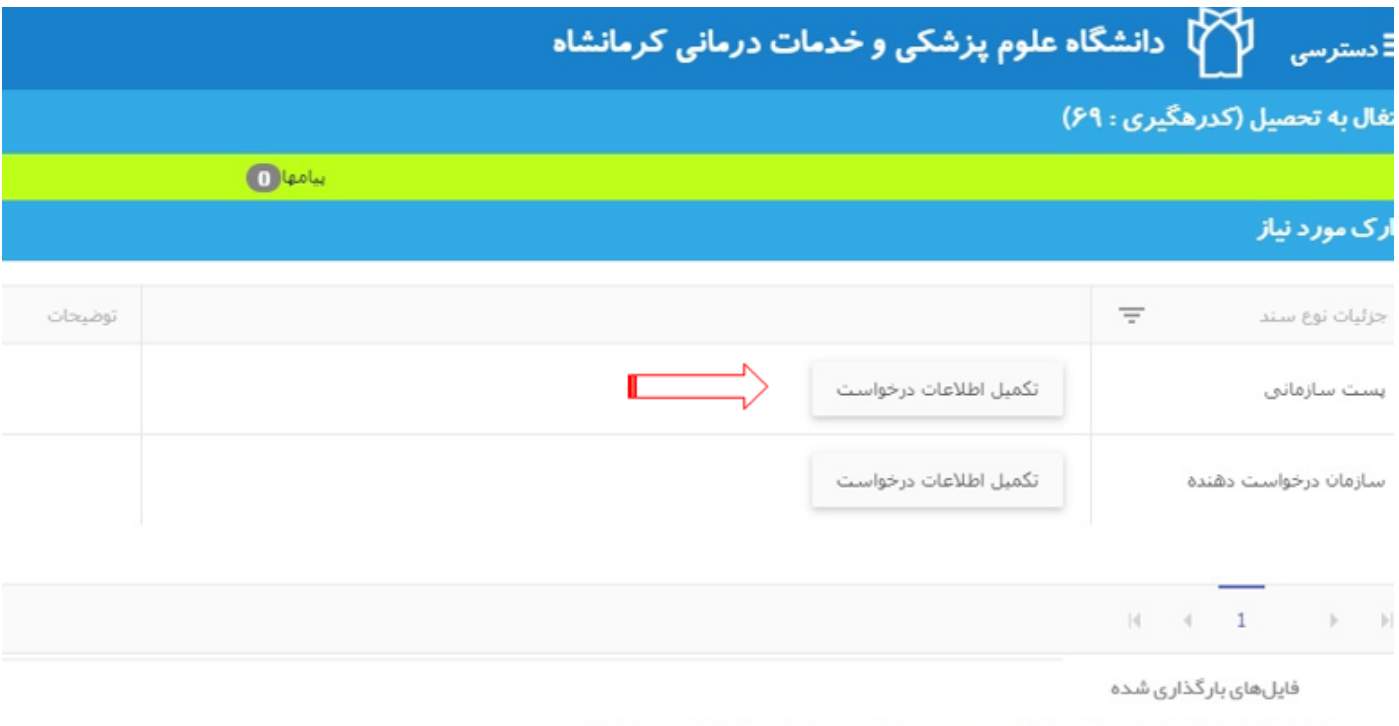

#### بعد از اطمینان از تکمیل ارسال مدارک برای نهایی شدن درخواست دکمه زیر را فشار دهید

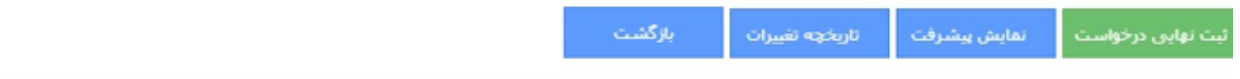

### -6 در این مرحله با توجه به پست سازمانی مورد نظر،گزینه مناسب را انتخاب نمایید

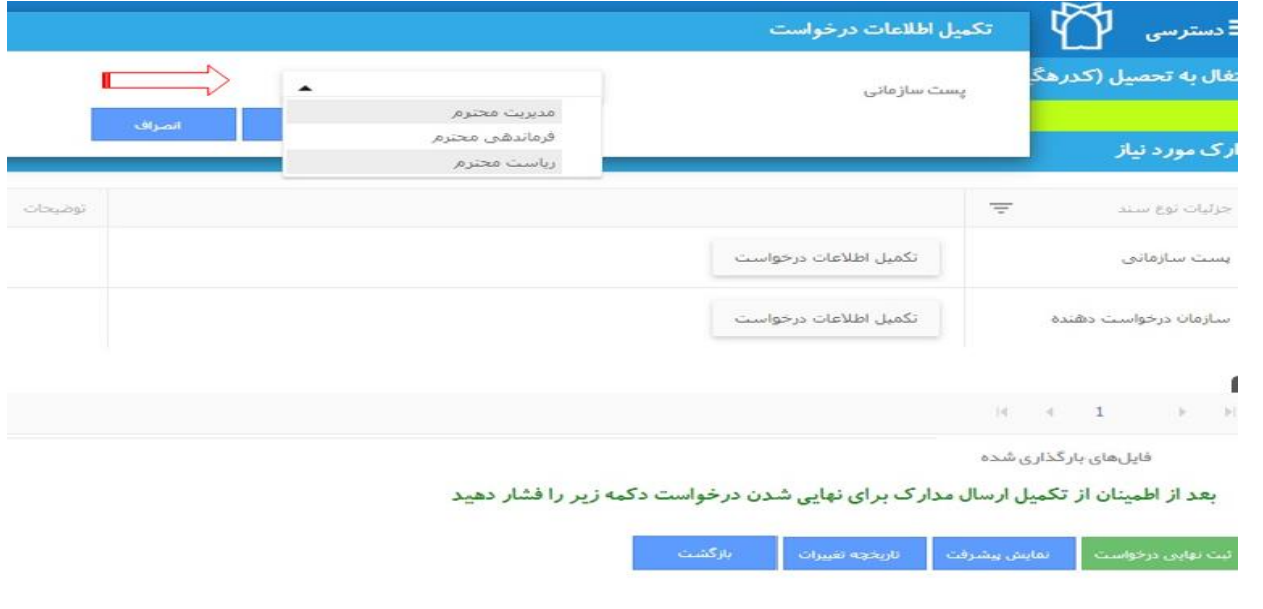

-**<sup>7</sup>** در این مرحله گزینه "**تکمیل اطالعات درخواست"** مربوط به سازمان درخواست کننده را انتخاب نمایید .

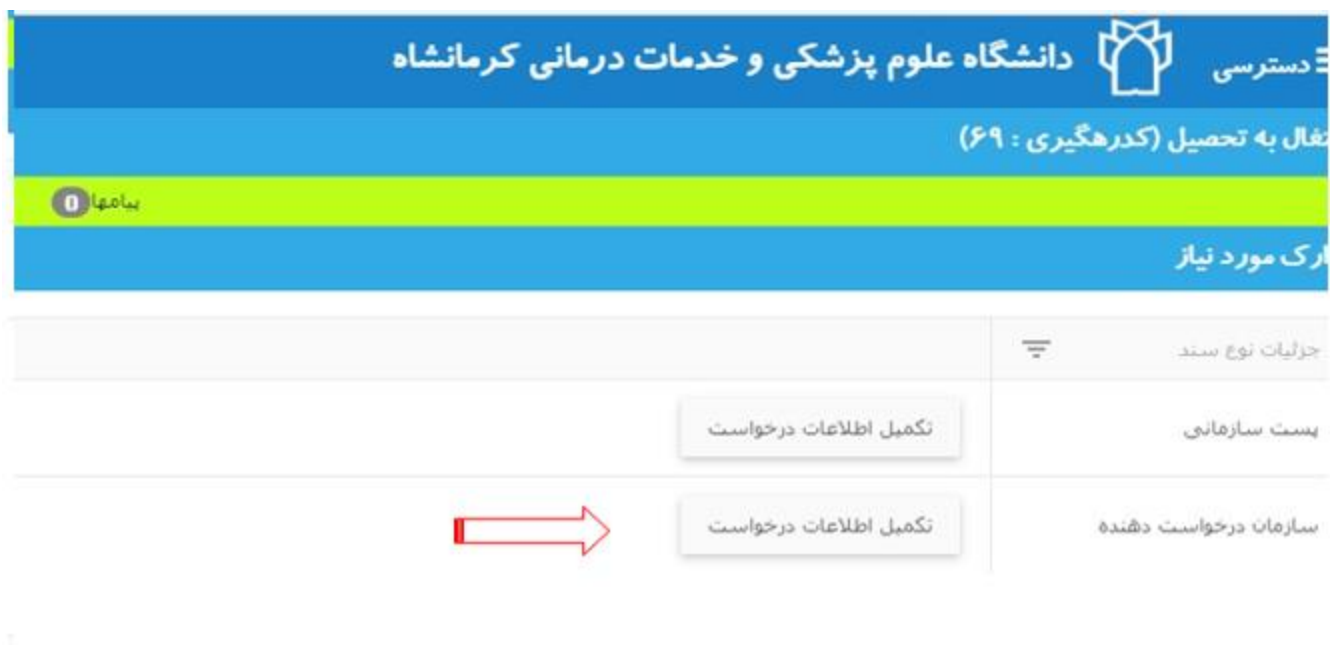

# -8 در این مرحله سازمان مورد نظر را انتخاب و ذخیره کنید .

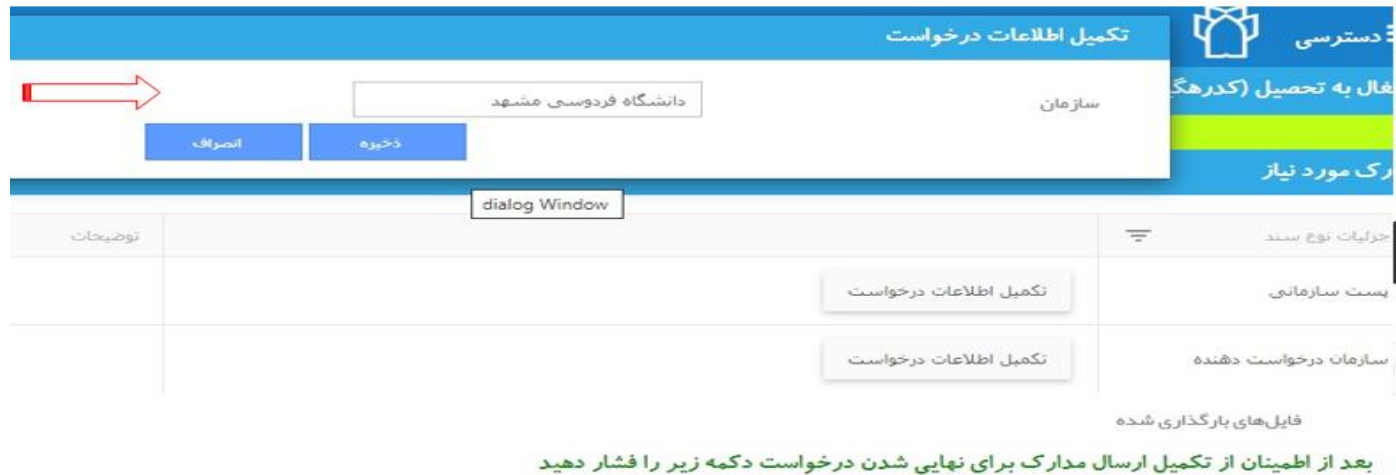

یت تهایی درخواست. <mark>.</mark>

-9 در این مرحله گزینه "ثبت نهایی درخواست"را انتخاب کنید.

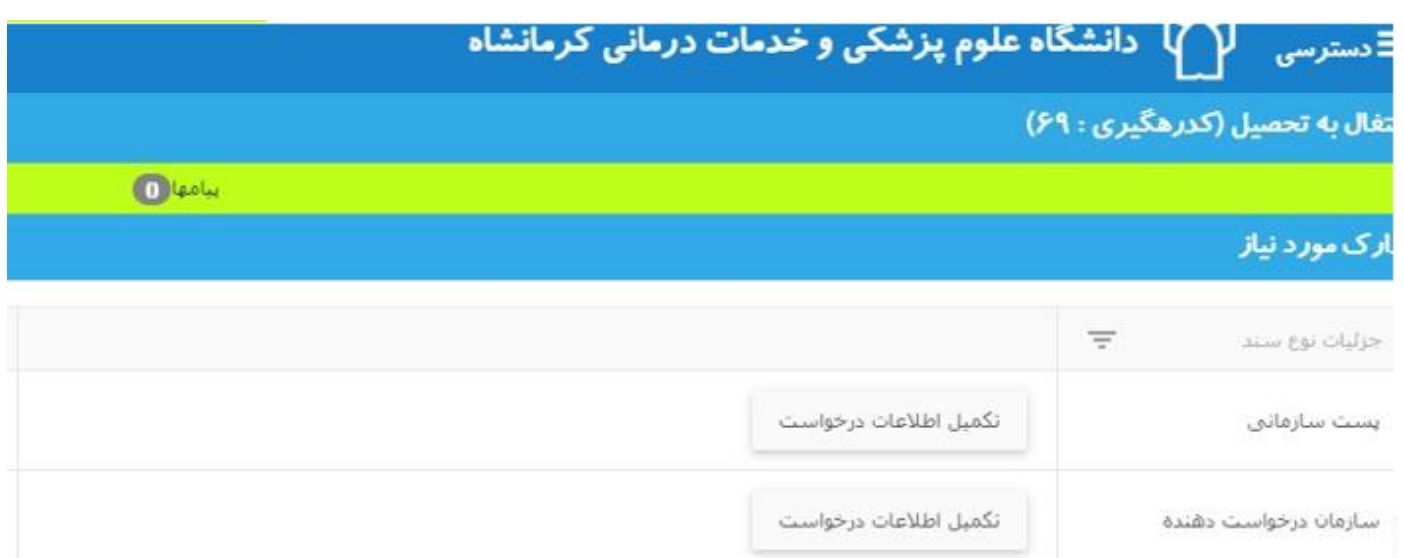

فایلهای بارگذاری شده

#### بعد از اطمینان از تکمیل ارسال مدارک برای نهایی شدن درخواست دکمه زیر را فشار دهید

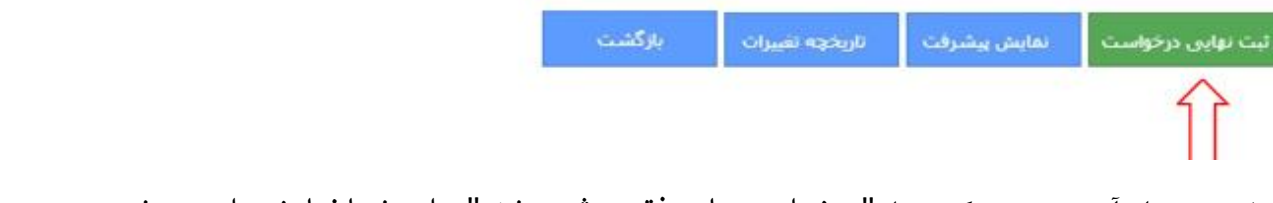

### ۱۰–در مرحله آخر میبینید که پیغام"درخواست با موفقیت ثبت شد " برای شما نمایش داده می شود.

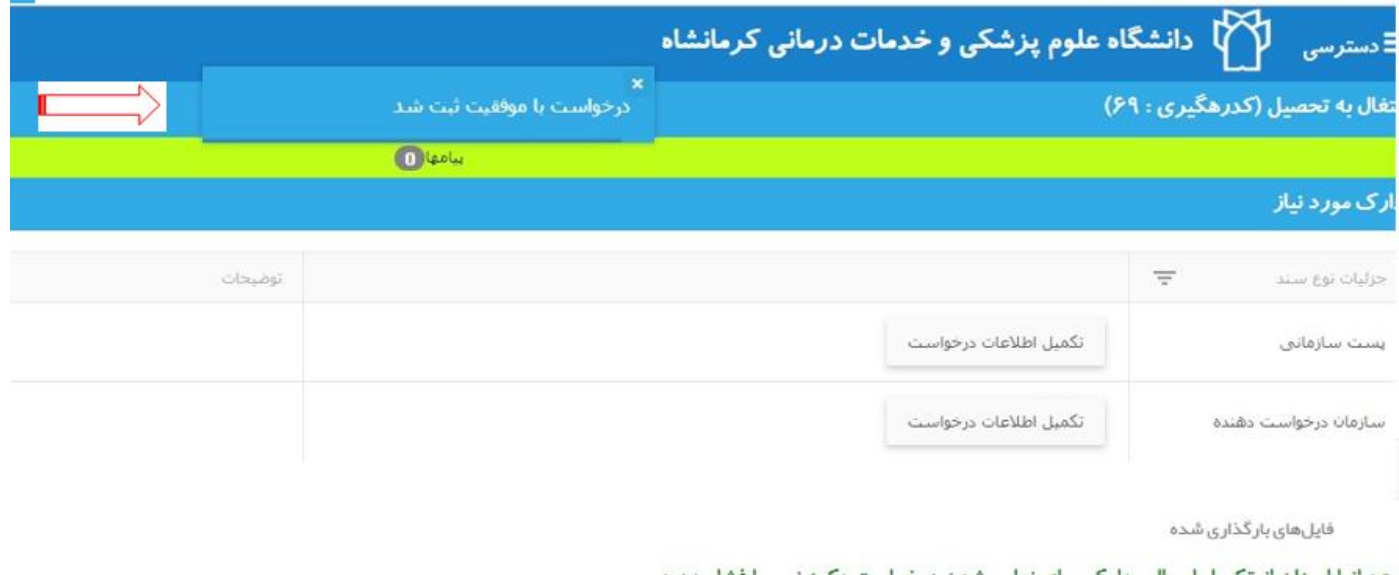

بعد از اطمینان از تکمیل ارسال مدارک برای نهایی شدن درخواست دکمه زیر را فشار دهید

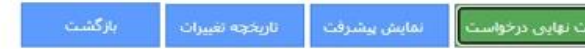

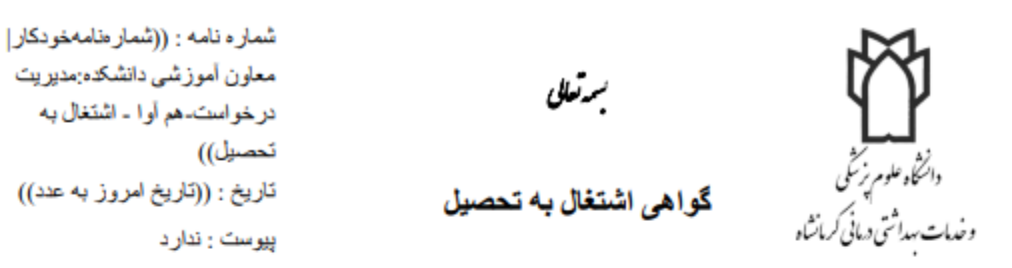

((تصوير دانشجو كوچک))

((فرم پویا|پست سازمانی:پست سازمانی)) ((فرم پویا|هم آوا - سازمان درخواست دهنده:سازمان))

با سلام و احترام

بدینوسیله گواهی می شود ((پیشوند نام)) ((نام دانشجو)) ((نام خانوادگی دانشجو)) فرزند ((نام پدر)) به کد ملی ((کدملی)) صادره از ((محل صدور)) متولد ((تاریخ تولد به شمسی)) پذیرفته شده سال ((سال ورود)) دوره ((نوع دوره)) رشته ((رشته)) به شماره دانشجویی ((شماره دانشجویی)) با معدل کل ((معدل کل)) در نیمسال ((عنوان نیمسال)) مشغول به تحصیل می باشد. این گواهی به درخواست نامبرده جهت ارائه به آن اداره صادر گردیده و فاقد هرگونه ارزش دیگری است.

توضيح :

۱. ترجمه این نامه فاقد ارزش می باشد. ٢. مدت اعتبار این گواهی تا پایان نیمسال تحصیلی جاری می باشد.

گواهی مورد تائید است.

م امضا:مدیر کل آموزش-

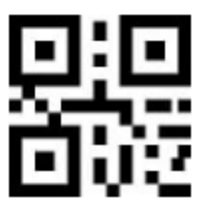